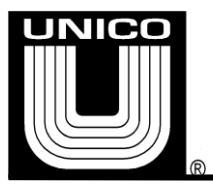

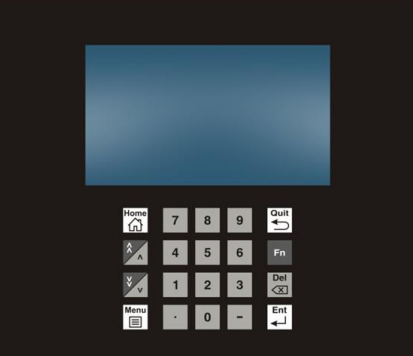

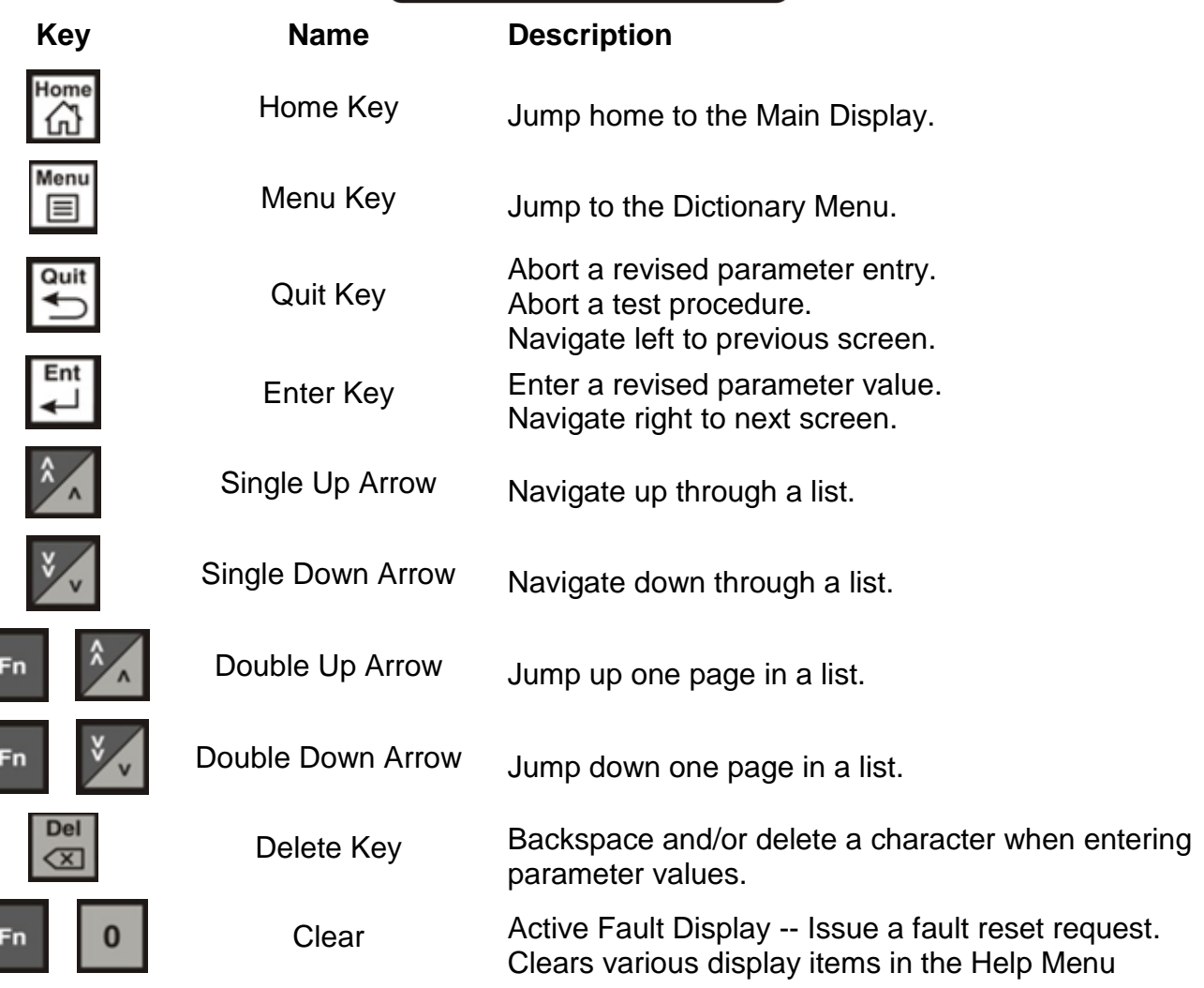

Unico VCC Application Versatile Velocity Control Page 2 of 2

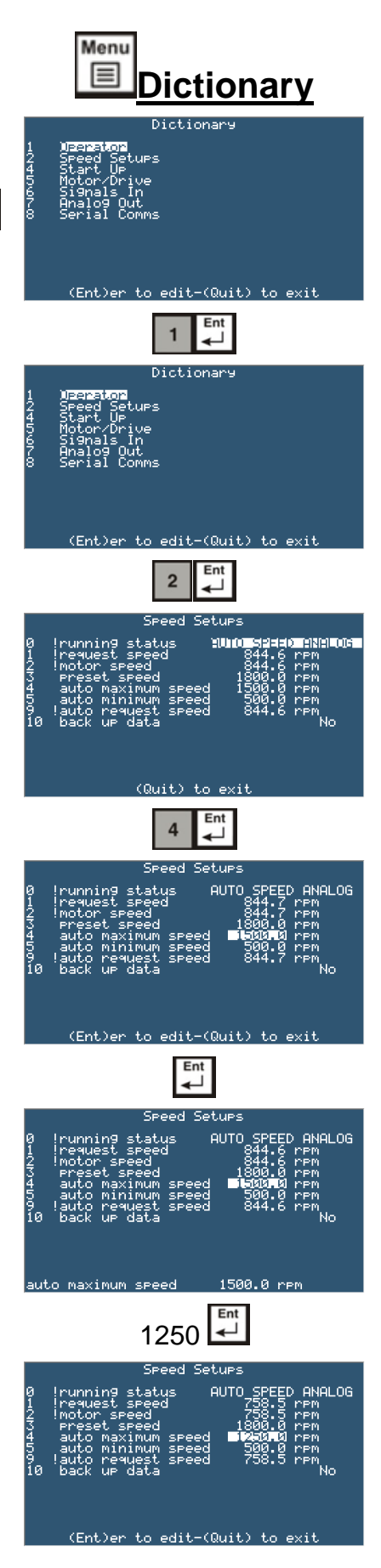

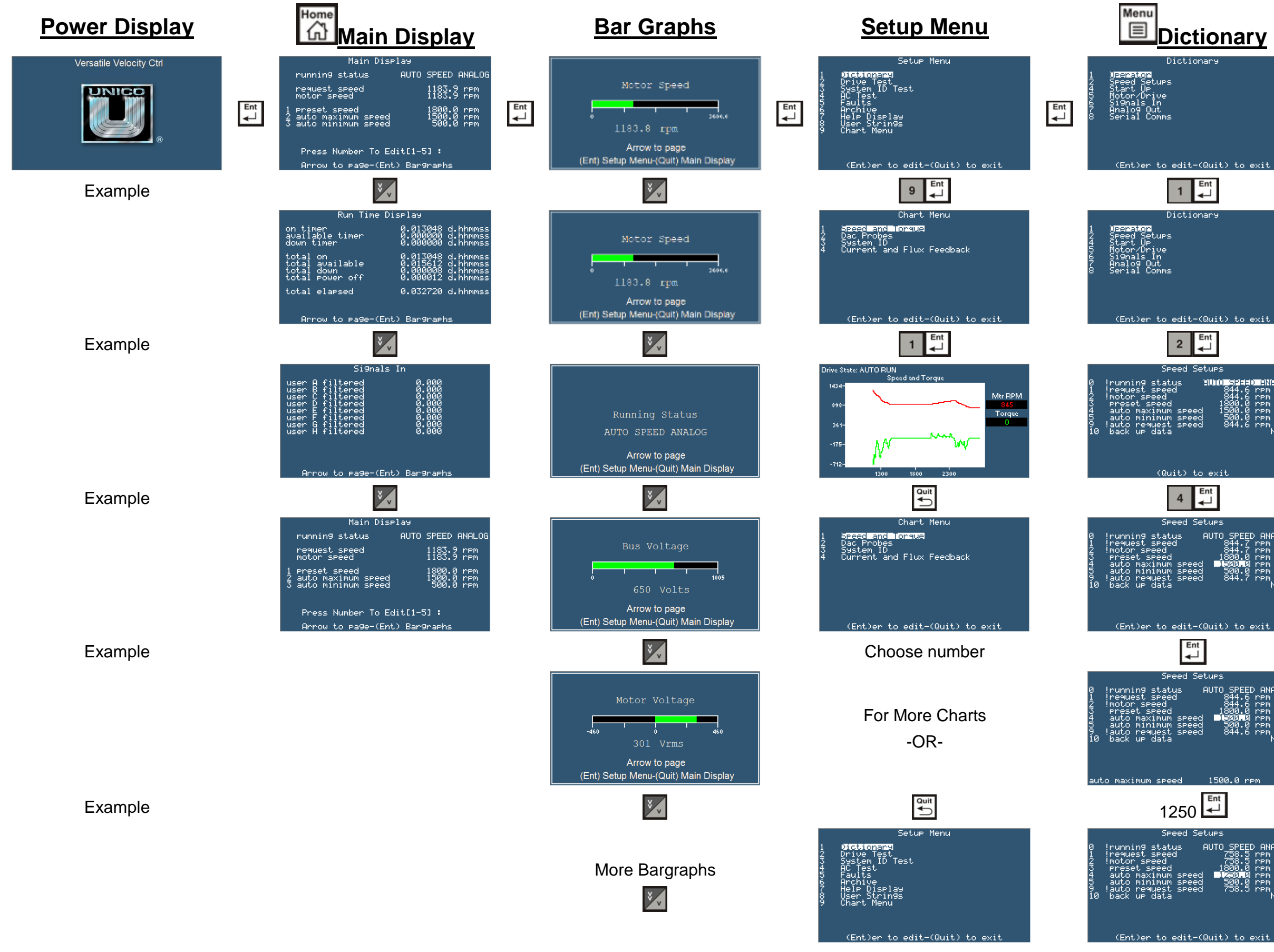